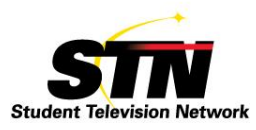

# **STN COMMUNICATION AND SHARING**

### *How to use the STN tools as a resource* **September 2014**

STN would like to make sure you are aware of all the ways you can stay in touch and communicate with us and other affiliates. We welcome collaboration and all feedback but to ensure you get a timely response from the appropriate person, please consider the best avenue for your communication from the following sources.

### **STAFF COMMUNICATION**

Please use the emails below to communicate for these topics: Specific questions to STN staff (use info@studenttelevision.com) Comments on STN activities (use info@studenttelevision.com) Joining STN (use studenttelevision.com/join.htm) Complaints (email CEO nancy@studenttelevision.com)

### **[STN FACEBOOK PAGE](https://www.facebook.com/StudentTelevisionNetwork?ref_type=bookmark)**

Look for updates about STN activities, contests, convention, etc. on the STN Facebook Page. Here you can also share curriculum ideas and trends.

### **STN TWITTER**

Follow STN on Twitter for updates – be a part of the STN community!

### **STN LISTSERV**

The ListServ is a simple, convenient method for sharing information, getting posts from the STN office, asking questions and getting answers from your colleagues. Use the ListServ to communicate with ALL STN affiliates. Use the Staff emails above for specific topics.

Due to the limited technology offered by many schools, the ListServ is the one reliable method for communicating with all STN affiliates.

Here are some tips for using the ListServ:

1. Make your subject line meaningful.

2. Keep your post on the subject. If you are asking a question, state the question, give a little background information and close.

3. If you are sharing something, we suggest a link in the body of the email rather than attachments. Many schools have firewalls that block attachments.

4. Make the email address only to [affiliates@studenttelevision.com.](mailto:affiliates@studenttelevision.com) Adding additional email addresses will cause your post to be blocked by some schools.

5. If you are answering a post, delete extraneous information in the email and only leave the original email and your response.

6. Unsubscribe to the ListServ while on vacation. You can make changes to your account here: <http://lists.studenttelevision.com/cgi-bin/listinfo/affiliates>

#### **[STN RESOURCE SEARCHABLE DATABASE](http://www.studenttelevision.com/resources/listserve.htm?q=camera&a=Search)**

All affiliates have access to the best posts from the STN ListServ. This information is searchable and STN will update it on a regular basis. You can search for recent posts from STN affiliates – with questions and relevant answers.

<http://www.studenttelevision.com/resources/listserve.htm?q=camera&a=Search>

# **STN EMAIL CONTACTS**

Nancy Held Loucas, CEO [nancy@studenttelevision.com](mailto:nancy@studenttelevision.com)

General Questions info@studenttelevision.com

*Please use all of these methods for communicating with the STN network. It is the collaborative spirit that makes STN a special place.*